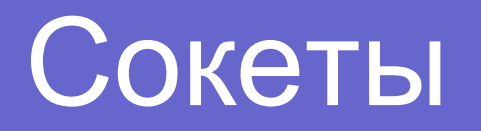

# Сокет

- Сокет программный интерфейс для обеспечения обмена данными между процессами.
- Впервые socket API появилась в BSD Unix. Описан в POSIX
- В программе сокет идентифицируется *дескриптором* – переменной типа int.

## Аттрибуты сокета

 С каждым сокет связываются три атрибута: *домен*, *тип* и *протокол*. Эти атрибуты задаются при создании сокета и остаются неизменными на протяжении всего времени его существования

#include <sys/types.h> #include <sys/socket.h> int socket(int domain, int type, int protocol);

## Домен сокета

- $\bullet$  AF UNIX межпроцессное взаимодействие
- AF\_INET TCP/IP, IPv4
- AF\_INET6 IPv6
- AF\_IPX IPX

….

## Тип сокета

- **SOCK\_STREAM**. Передача потока данных с предварительной установкой соединения. Обеспечивается надёжный канал передачи данных (**TCP**)
- **SOCK\_DGRAM**. Передача данных в виде отдельных сообщений (датаграмм). Предварительная установка соединения не требуется. Обмен данными происходит быстрее, но является ненадёжным (**UDP**)
- **SOCK RAW.** Этот тип присваивается низкоуровневым сокетам. (IP, ICMP, ARP…)

# Протокол сокета 0 – протокол по умолчанию  $\bullet$  Остальные варианты – RTFM :)

## Схема работы сетевого приложения

- Создание сокета. Выбор домена и типа
- Привязка к определенному адресу и порту. Если пропустить, то произвольный порт.
- Подключение, если пропустить то создается канал без установления соединения.
- Прием или передача
- Разрыв соединения
- Закрытие сокета

## Привязка сокета

```
#include <sys/types.h>
#include <sys/socket.h>
int bind(int sockfd, struct sockaddr *addr, int addrlen); 
struct sockaddr {
  unsigned short sa_family; // Семейство адресов, 
  AF_xxx
  char sa_data[14]; // 14 байтов для хранения адреса
};
```
Используют **sockaddr\_XX** (sockaddr\_un, sockaddr\_in)

# Sockaddr in

```
struct sockaddr in {
  short int sin family; // Семейство адресов
  unsigned short int sin port; // Номер порта
  struct in addr sin addr; // IP-адрес
  unsigned char sin zero[8]; // "Дополнение" до
             размера структуры sockaddr
```

```
};
```

```
struct in_addr {
  unsigned long s_addr;
};
```
## Хранение данных

- Существует два порядка хранения байтов в слове и двойном слове
- *порядок хоста* (host byte order)
- *сетевой порядок* (network byte order)
- **htons** (Host TO Network Short)
- **htonl** (Host TO Network Long)
- Обратно: **ntohs** и **ntohl**.

# Хранение IP адреса в sockaddr

Для преобразования IP адреса («127.0.0.1») в in\_addr используется

int **inet aton**(const char \*cp, struct in addr \*in p);

Обратно: char \***inet ntoa**(struct in addr in);

#define SERVER ADDR "127.0.0.1« inet aton(SERVER ADDR, &dest.sin addr.s addr)

## Установка соединения (клиент)

- #include <sys/types.h>
- #include <sys/socket.h>
- int connect(int sockfd, struct sockaddr \*serv\_addr, int addrlen);

Делать bind не обязательно!

## Установка соединения (сервер)

#### bind:

- Если в качестве адреса **INADDR** ANY любой интерфейс
- $\bullet$  Порт = 0 система выберет сама

int listen(int sockfd, int backlog); Переводит сокет в режим ожидания запросов от клиентов. Backlog – размер очереди запросов.

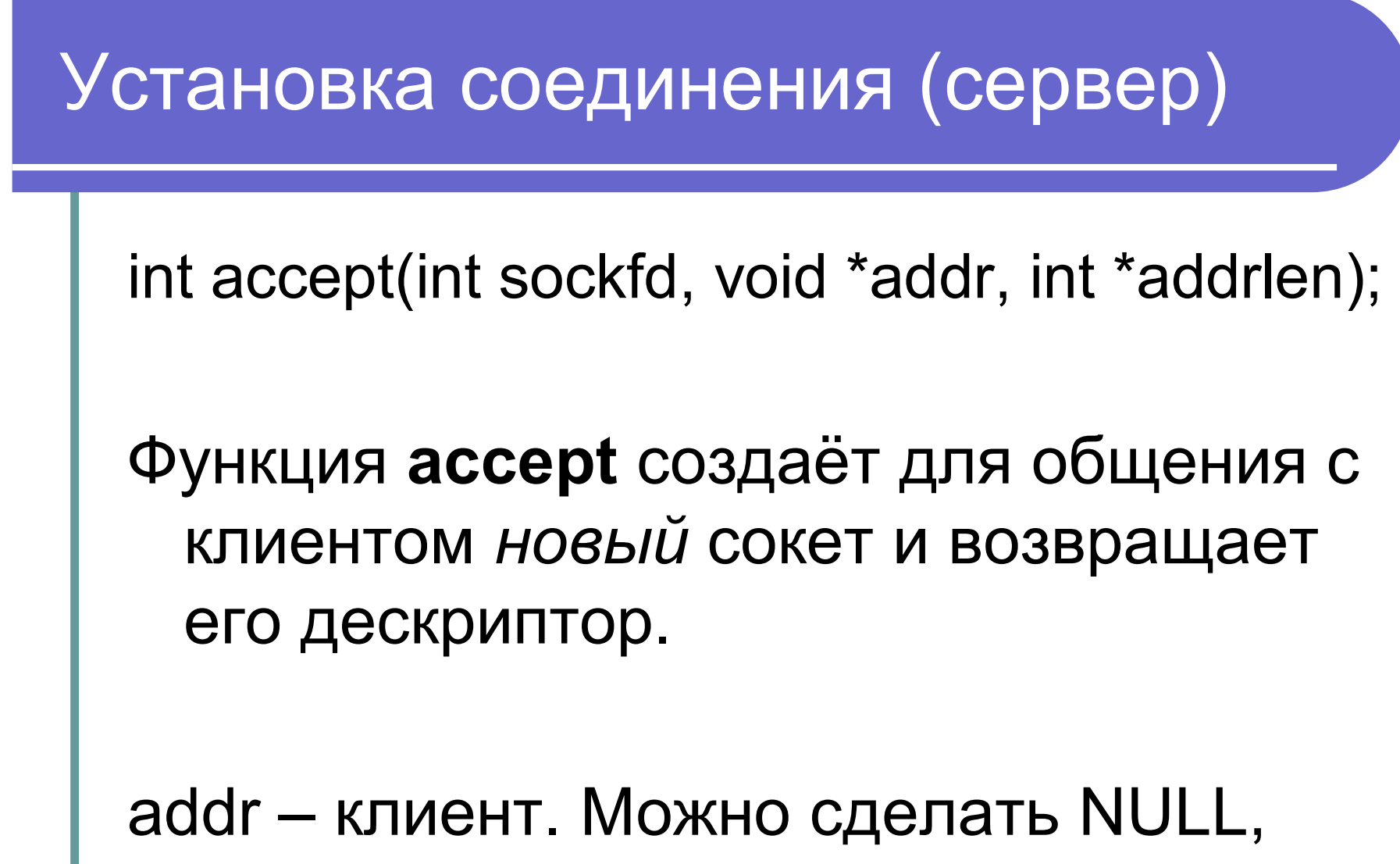

если не интересует.

# Обмен данными

• int send(int sockfd, const void \*msg, int len, int flags);

 Функция **send** возвращает число байтов, которое на самом деле было отправлено (или -1 в случае ошибки) !

# Обмен данными

```
int sendall(int s, char *buf, int len, int flags) 
{
    int total = 0;
    int n;
    while(total < len)
    {
          n = send(s, buf+total, len-total, flags);
          if(n == -1)break;
          total += n;}
    return (n==-1 ? -1 : total);
}
```
## Обмен данными

int recv(int sockfd, void \*buf, int len, int flags);

Функция **recv** возвращает количество прочитанных байтов, которое может быть меньше размера буфера.

## Закрытие сокета

#include <unistd.h> int close(int fd);

Не забываем!

# Диагностика ошибок

```
● #include <errno.h>
```
 $\bullet$  errno – глобальная переменная, хранящая код последней ошибки.

```
if ( (sockfd = socket(AF INET, SOCK STREAM, 0)) < 0 )
{
  perror("Socket");
  exit(errno);
}
```
## Простой клиент (инициализация)

```
int sock;
  struct sockaddr in addr;
  if((sock = socket(AF~INET, SOCK~STREAM, 0)) < 0){
    perror("socket");
    exit(errno);
   }
  bzero(&addr, sizeof(addr));
  addr.sin_family = AF INET;
  addr.sin port = htons(3425); \frac{1}{10} порт...
  addr.sin_addr.s_addr = htonl(INADDR_LOOPBACK);
// #define SERVER ADDR "127.0.0.1"
// inet aton(SERVER ADDR, &addr.sin_addr.s_addr);
  if(connect(sock, (struct sockaddr *)&addr, sizeof(addr)) < 0)
   {
    perror("connect");
    exit(errno);
   }
```
## Простой клиент (прием-передача)

send(sock, message, sizeof(message), 0); recv(sock, buf, sizeof(message), 0);

printf(buf); close(sock);

## Сервер - инициализация

```
int sock, listener;
  struct sockaddr in addr;
  char buf[1024];
  int bytes read;
  listener = socket(AF_INET, SOCK_STREAM, 0);
  if(listener < 0)
  {
    perror("socket");
    exit(errno);
  }
  addr.sin_family = AF INET;
  addr.sin port = <math>htons(3425)</math>;addr.sin_addr.s_addr = htonl(INADDR_ANY);
  if(bind(listener, (struct sockaddr *)&addr, sizeof(addr)) < 0)
  {
    perror("bind");
    exit(errno);
  }
```
# Сервер - работа с клиентами

```
listen(listener, 1); 
while(1)
{
  sock = accept(listener, NULL, NULL);
  if(sock < 0){
     perror("accept");
     exit(errno);
   }
  while(1)
   {
     bytes_read = recv(sock, but, 1024, 0);if(bytes_read <= 0) break;
     send(sock, buf, bytes read, 0);
   }
  close(sock);
}
```
# Обмен датаграммами (UDP)

int sendto(int sockfd, const void \*msg, int len, unsigned int flags, const struct sockaddr \*to, int tolen);

int recvfrom(int sockfd, void \*buf, int len, unsigned int flags, struct sockaddr \*from, int \*fromlen);

**БЕЗ УСТАНОВКИ СОЕДИНЕНИЯ! to, tolen, from, fromlen – адрес и его длина.**